Analyzing vulnerability assessment data the easy way...

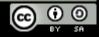

### Who am I?

### Frank Breedijk

- » Security Engineer at Schuberg Philis
- » Author of Seccubus
- » Blogger for CupFigther.net

| Email:   | fbreedijk@schubergphilis.com  |
|----------|-------------------------------|
| Twitter: | @Seccubus                     |
| Blog:    | http://cupfighter.net         |
| Project: | http://www.seccubus.com       |
| Company: | http://www.schubergphilis.com |

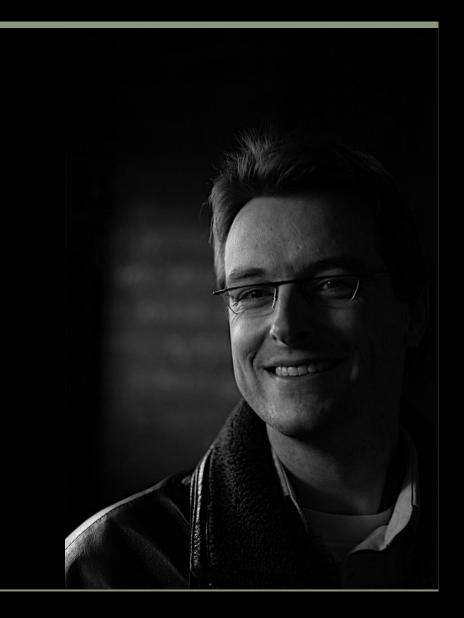

### A story about two guys...

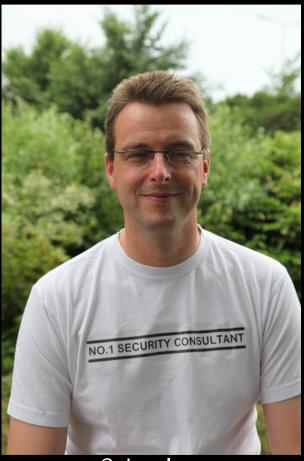

C. Lueless

Mission: Perform a weekly vulnerability scan of all our public IP addresses

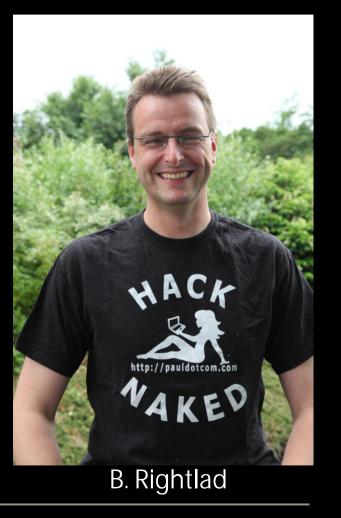

### C. Lueless...

Decides to use a regular vulnerability scanner...

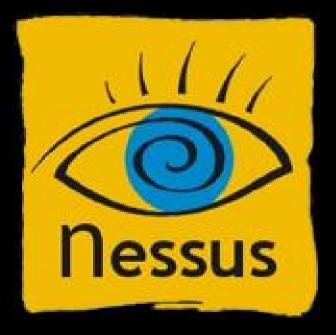

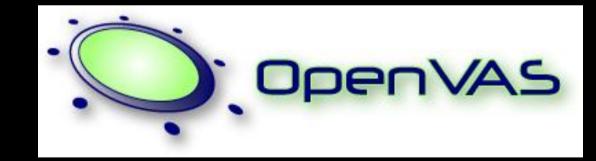

### SCHUBERG PHILIS

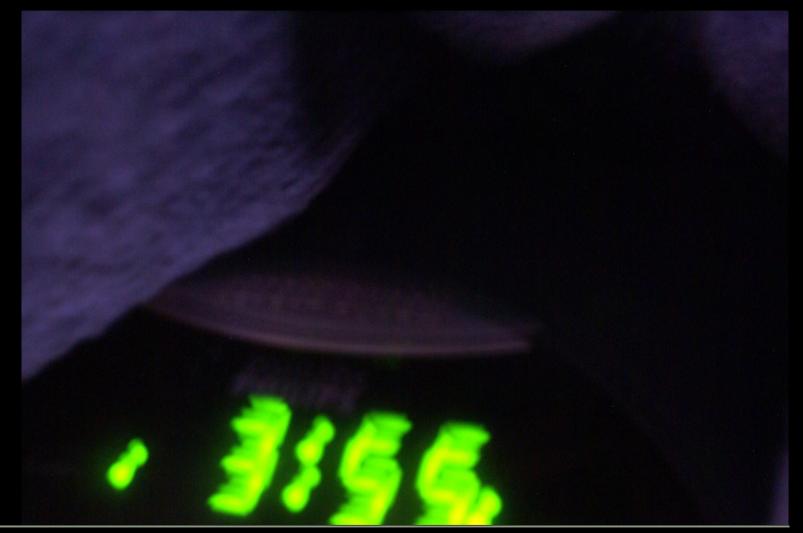

## ... needs to get up very early

# ...manually starts his scan and waits...

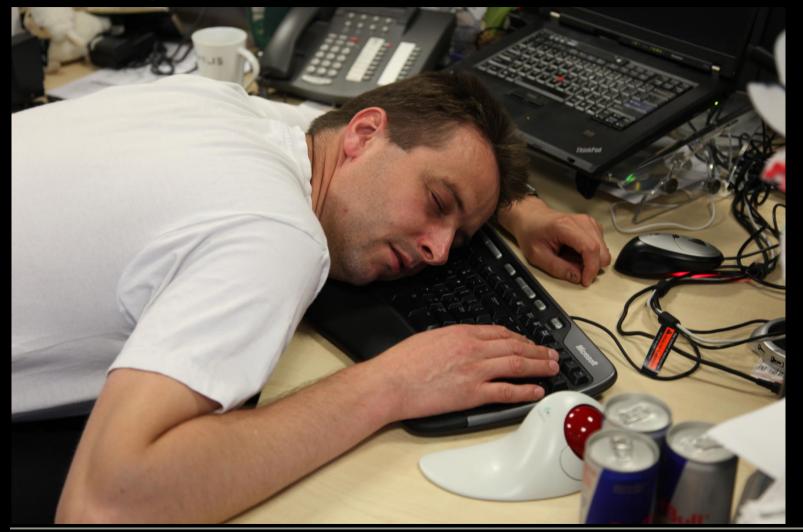

## ... finishes the scan and goes back to sleep...

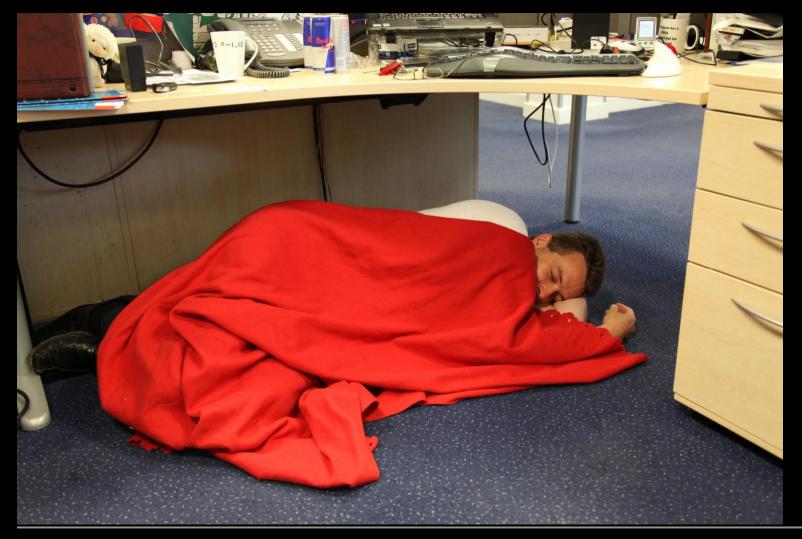

## ... and analyzes the report in the morning

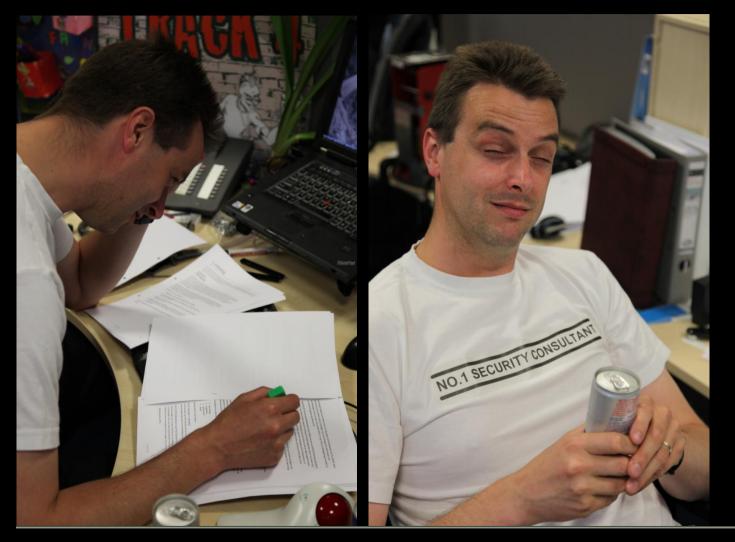

B. Rightlad

Uses Seccubus...

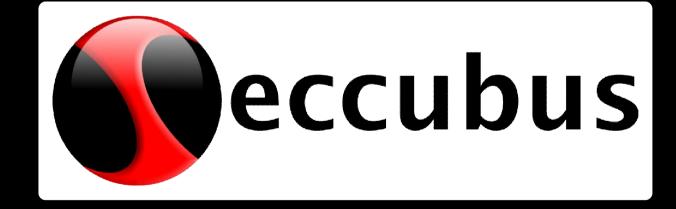

... he spends the morning configuring Seccubus...

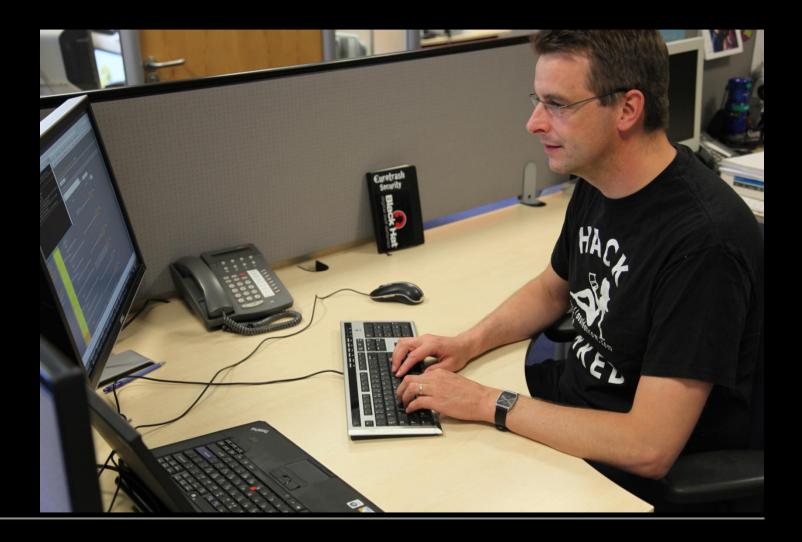

# ... goes home ...

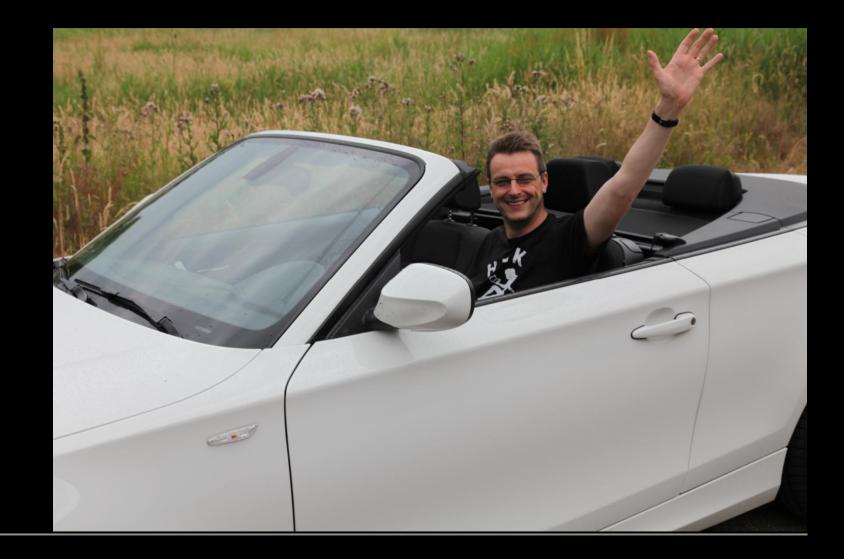

### ...Relaxes ...

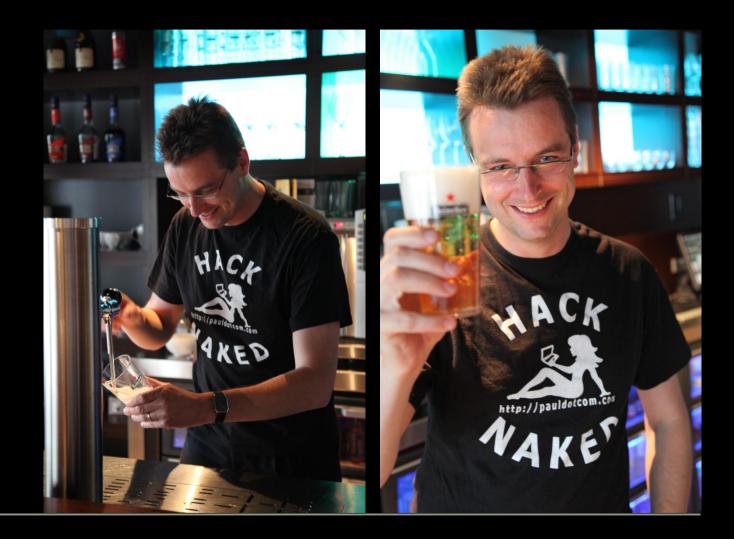

Image: Orion's Umbra, a Creative Commons Attribution Non-Commercial (2.0) image from jahdakinebrah's photostream

## ... the scanning happens at night ...

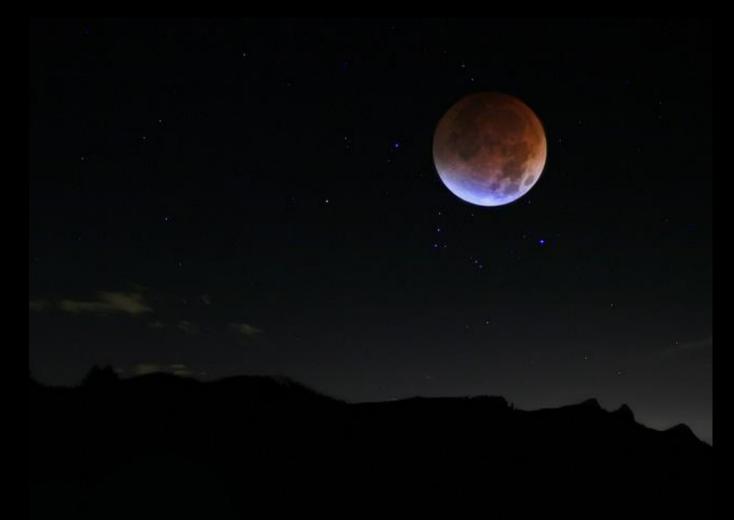

# ... and when he wakes up ...

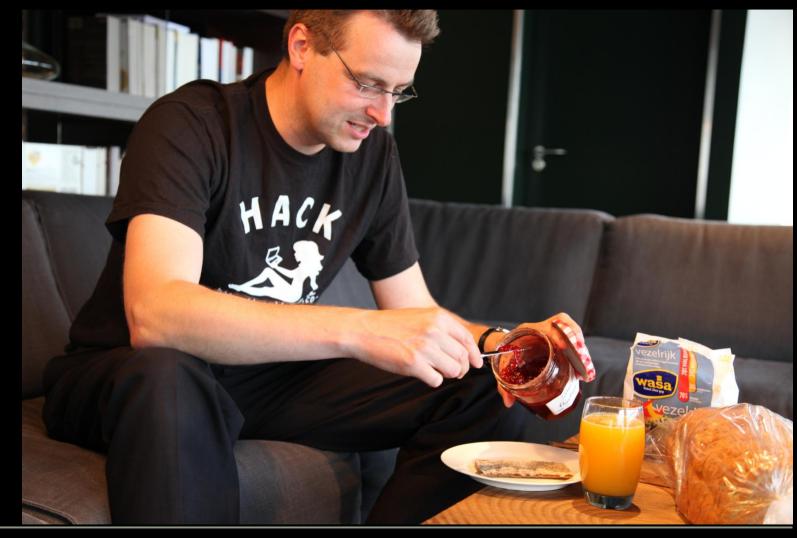

# ... he can analyze the findings and remediate

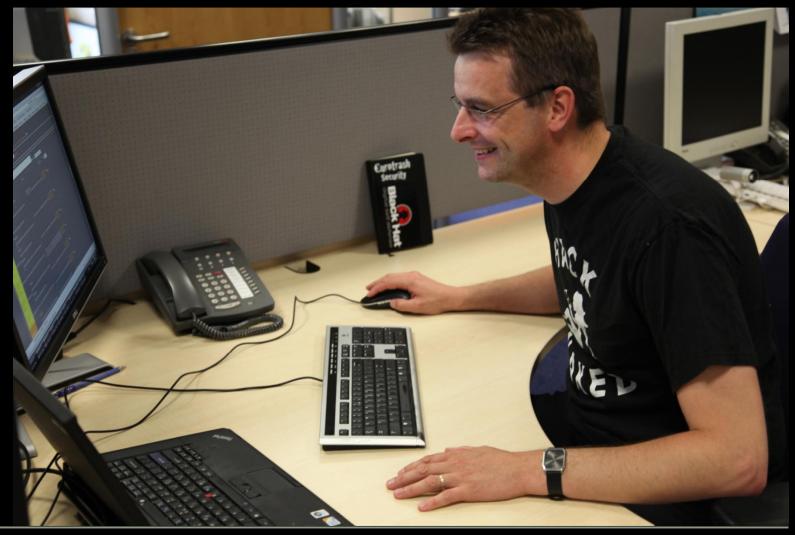

## A Seccubus scan...

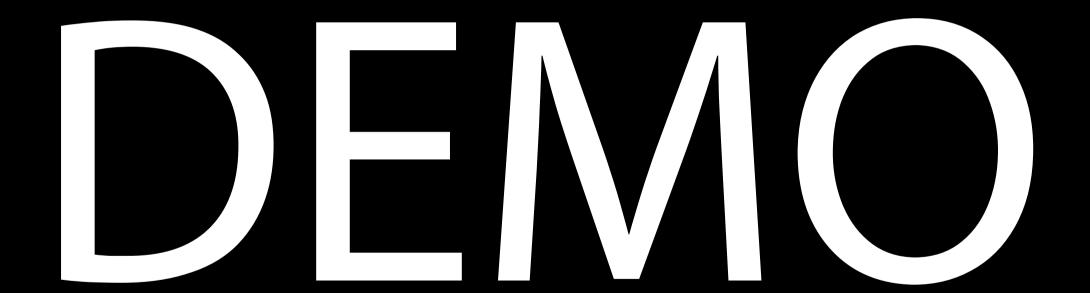

What is Seccubus...

- » Seccubus is a wrapper around vulnerability scanners
- » GUI is geared towards analyzing and "ticking-off" findings that have been seen
- » Compares consecutive scans
- » Supports multiple scanners:
  - Nessus
  - OpenVAS
  - Nikto
  - More to follow

Image: 1/365, a Creative Commons Attribution Non-Commercial No-Derivative-Works (2.0) image from cubedude27's photostream

### Let us commence to week two

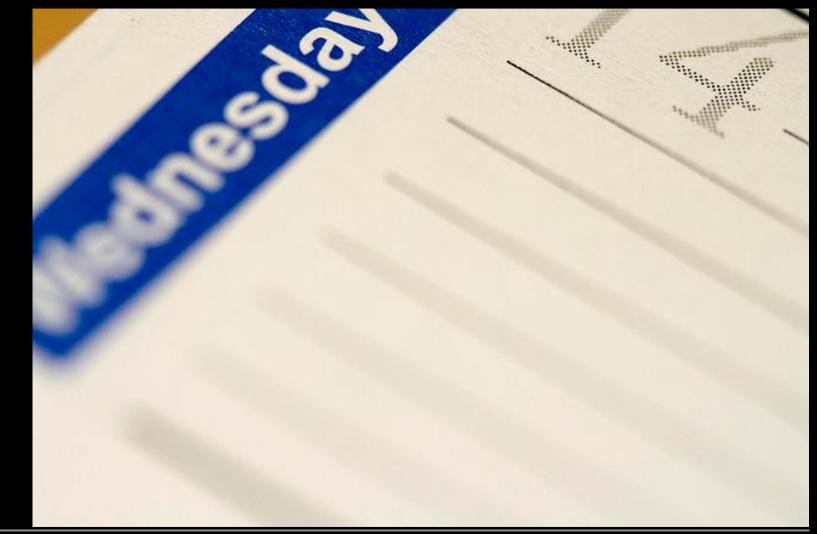

### C. Lueless...

Decides to use a regular vulnerability scanner...

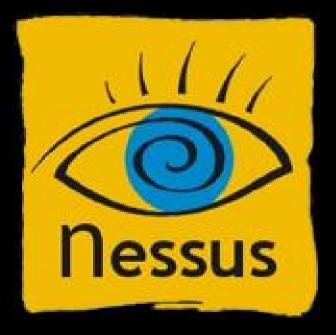

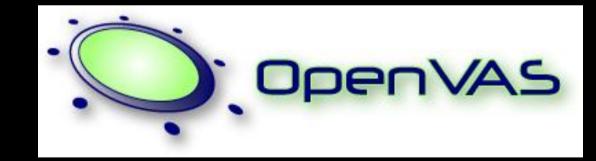

### SCHUBERG PHILIS

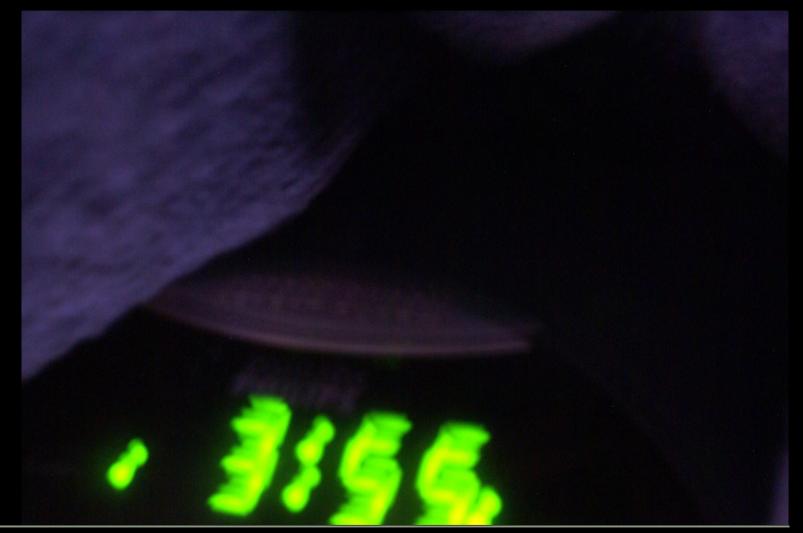

## ... needs to get up very early

# ...manually starts his scan and waits...

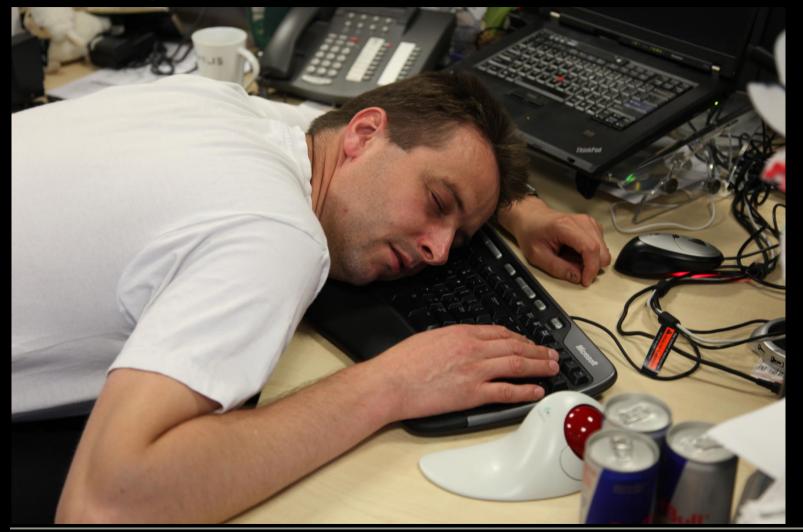

## ... finishes the scan and goes back to sleep...

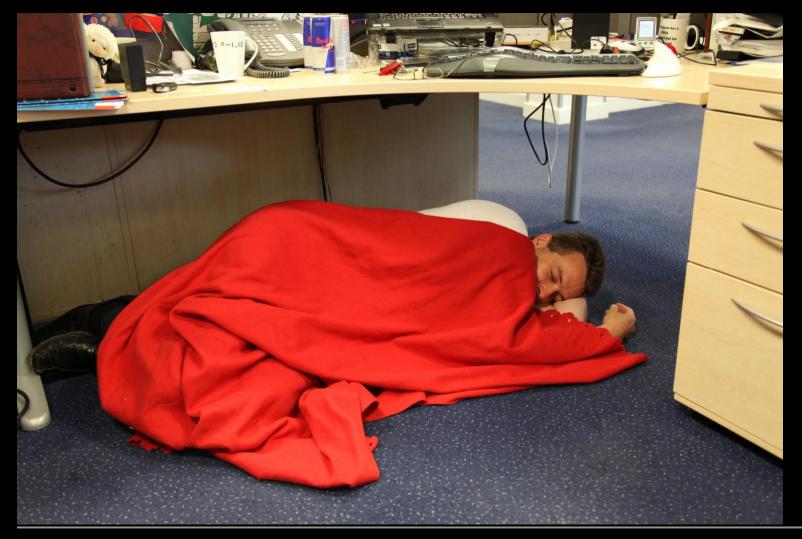

## ... and analyzes the report in the morning

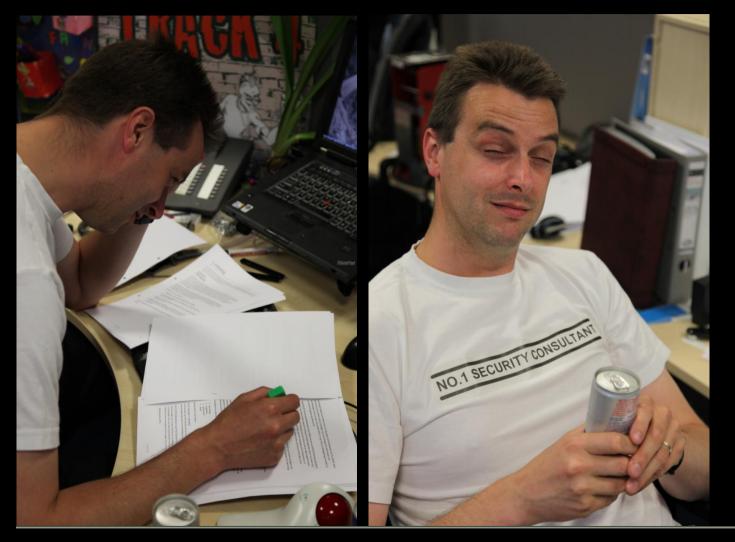

### Would the effort be worth it?

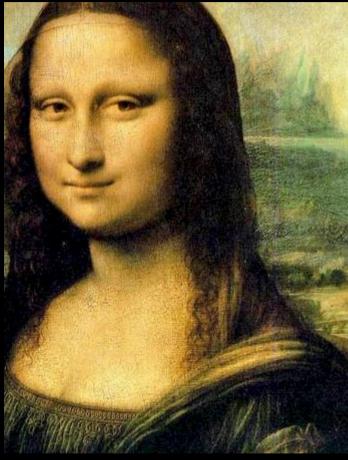

Week 1

Spot the differences...

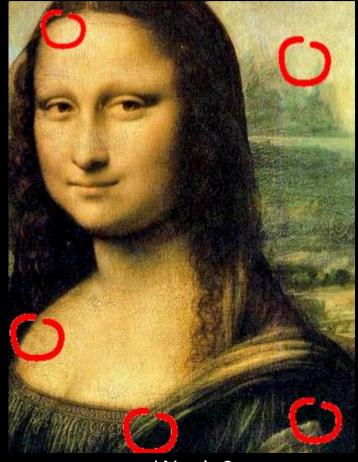

Week 2

B. Rightlad

Uses Seccubus...

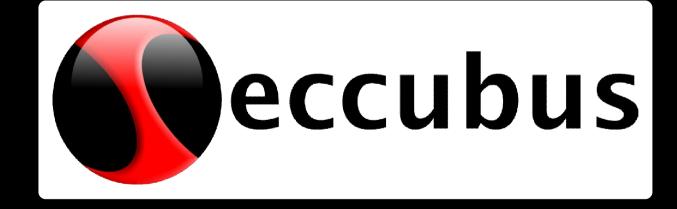

... the scan is scheduled, he can simply go home ...

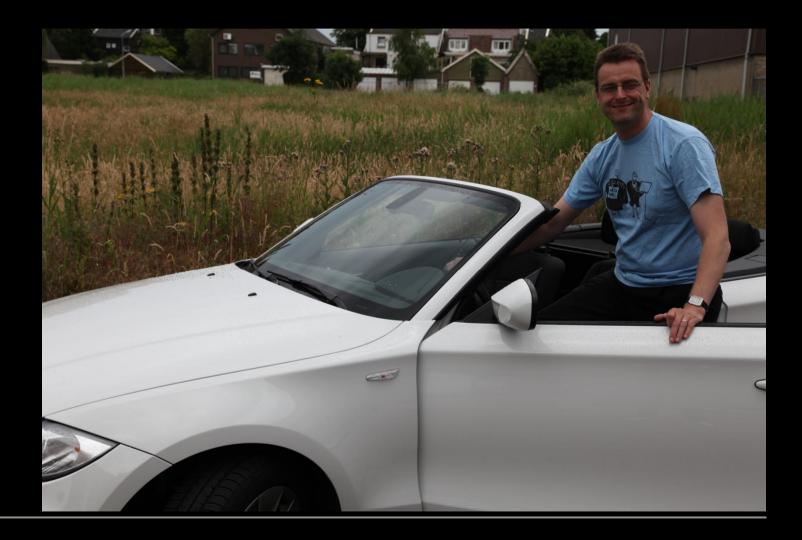

### SCHUBERG PHILIS

... relax ...

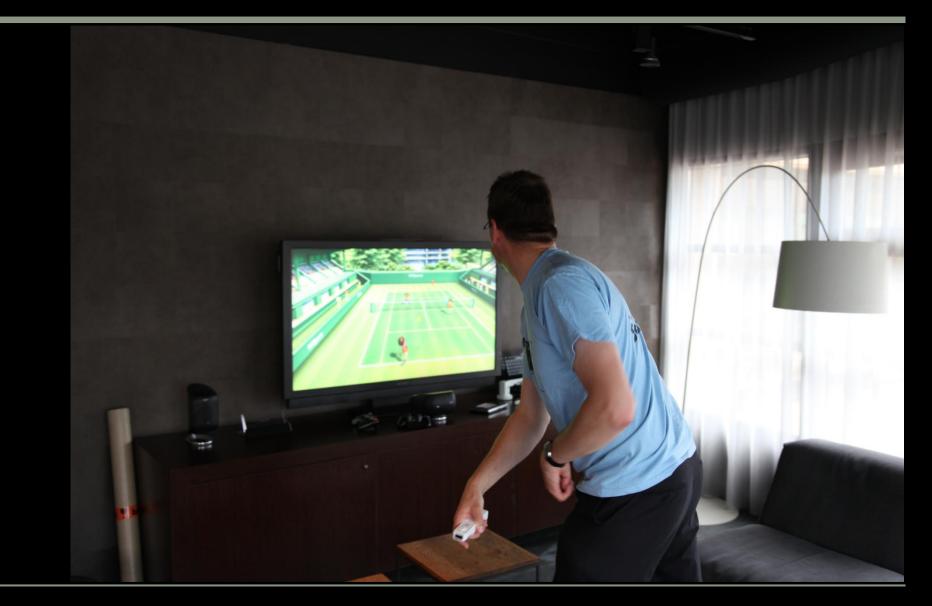

Image: Half Moon, a Creative Commons Attribution Non-Commercial No-Derivative-Works (2.0) image from za3tooor's photostream

... the scanning happens at night ...

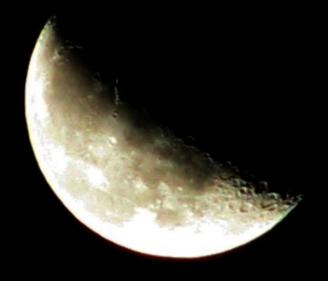

Za3tOoOrll

# ... and when he wakes up ...

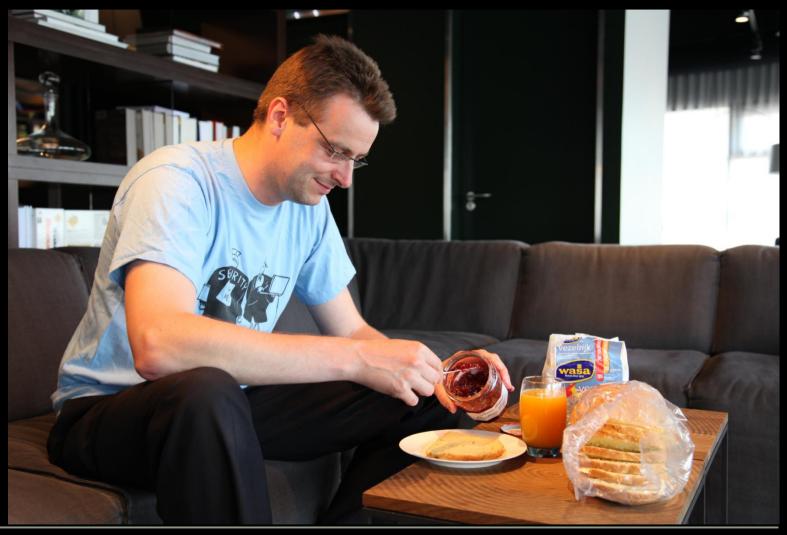

# ... he can analyze the findings and remediate

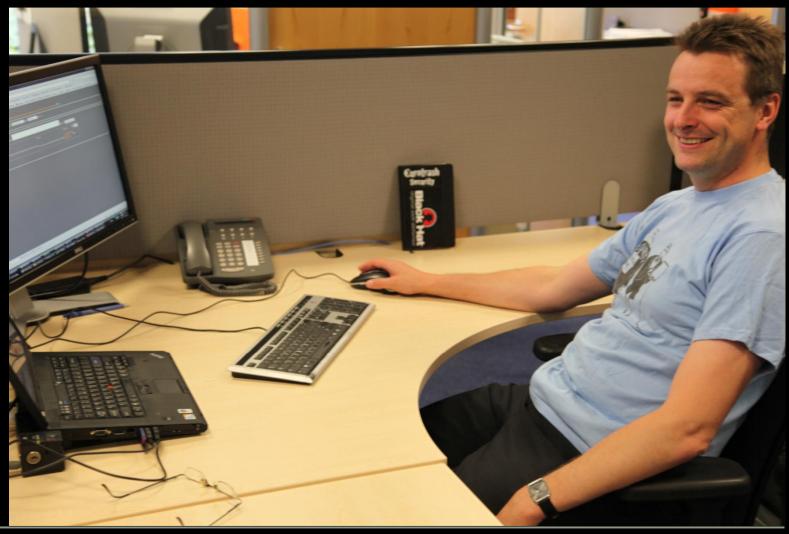

## The delta engine at work

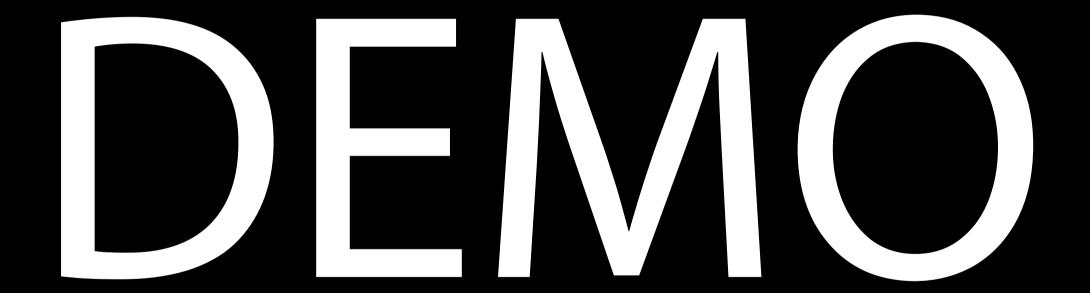

### Let us commence to week three

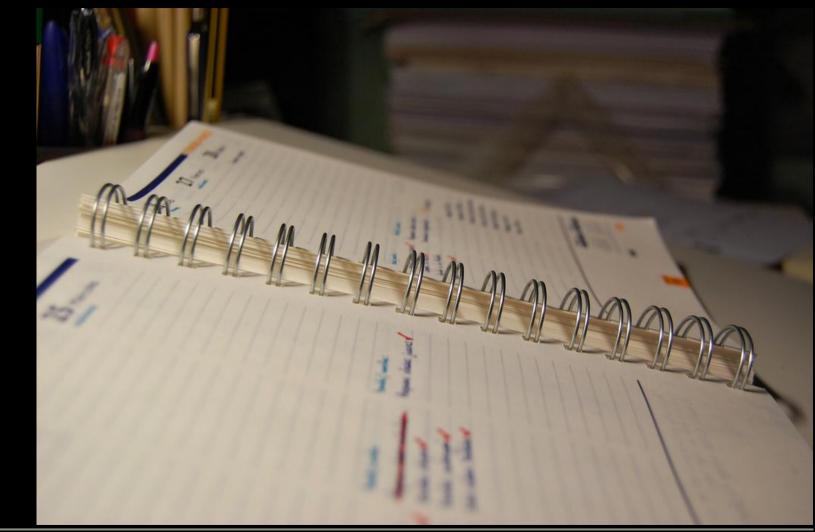

C. Lueless...

Decides to use a regular vulnerability scanner...

### SCHUBERG PHILIS

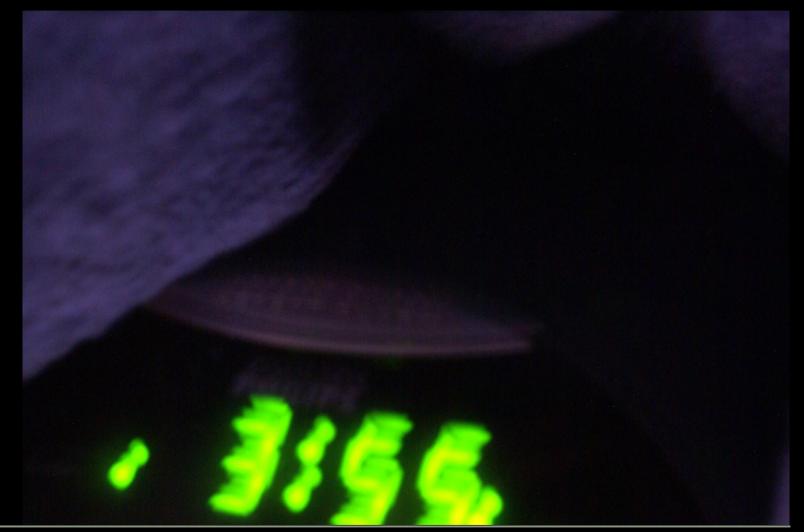

## ... needs to get up very early

# ...manually starts his scan and waits...

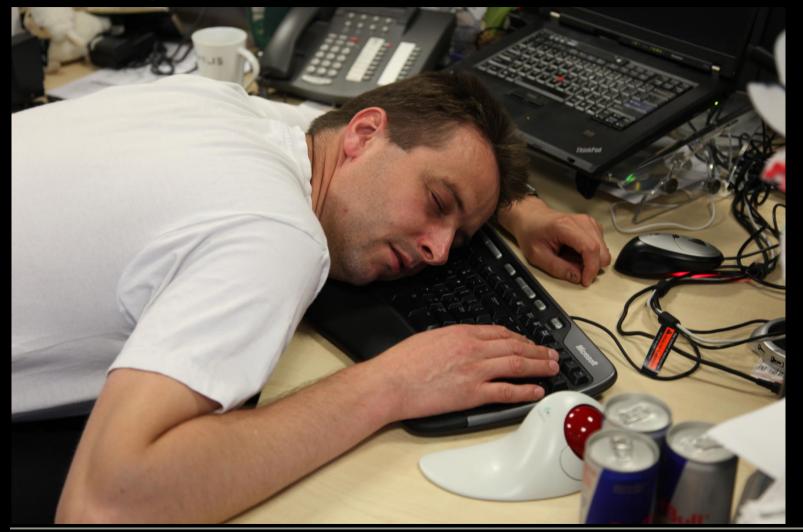

## ... finishes the scan and goes back to sleep...

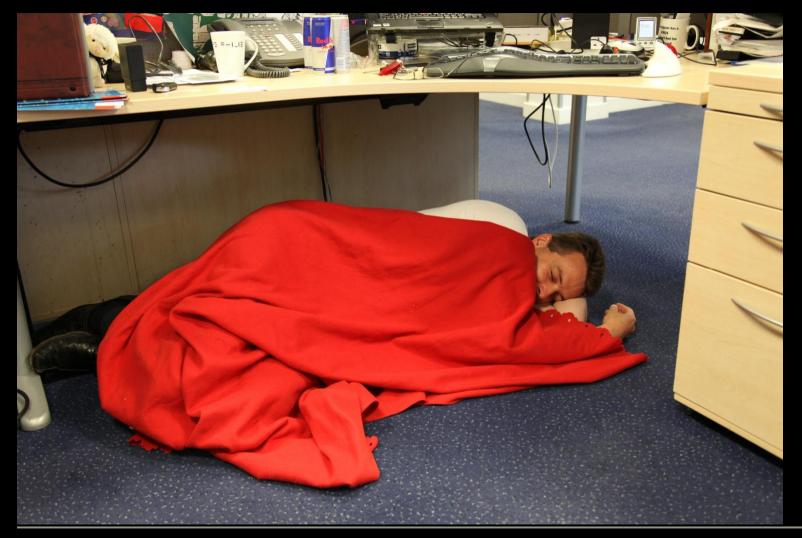

# ... and analyzes the report in the morning

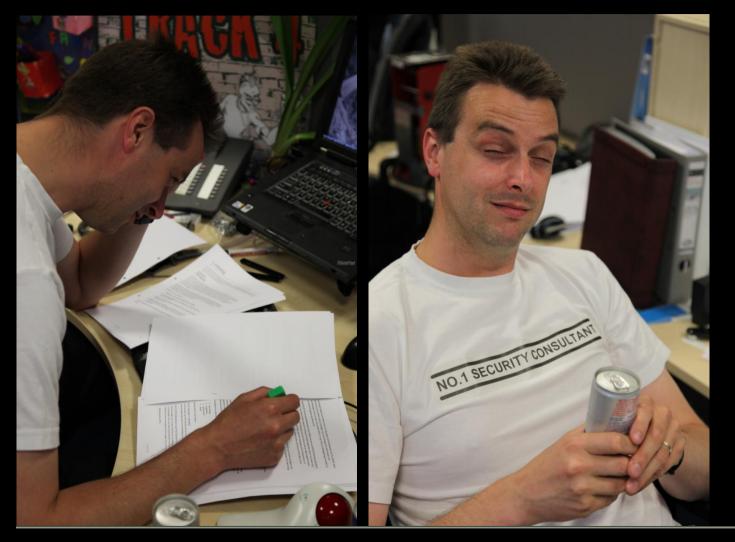

B. Rightlad

Uses Seccubus...

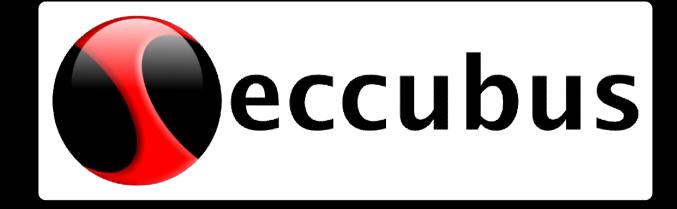

... the scan is scheduled, he can simply go home ...

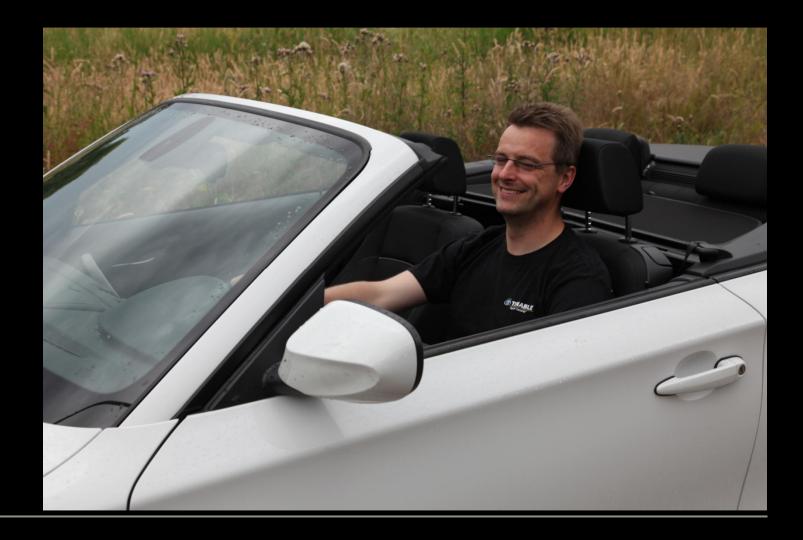

... relax ...

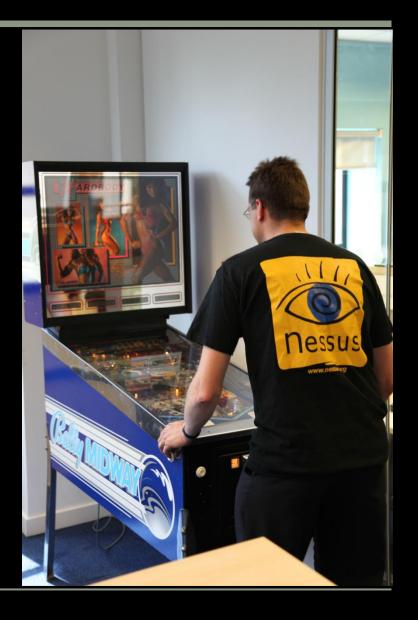

Image: Himalayan Moonrise, a Creative Commons Attribution Non-Commercial No-Derivative-Works (2.0) image from swamysk's photostream

# ... the scanning happens at night ...

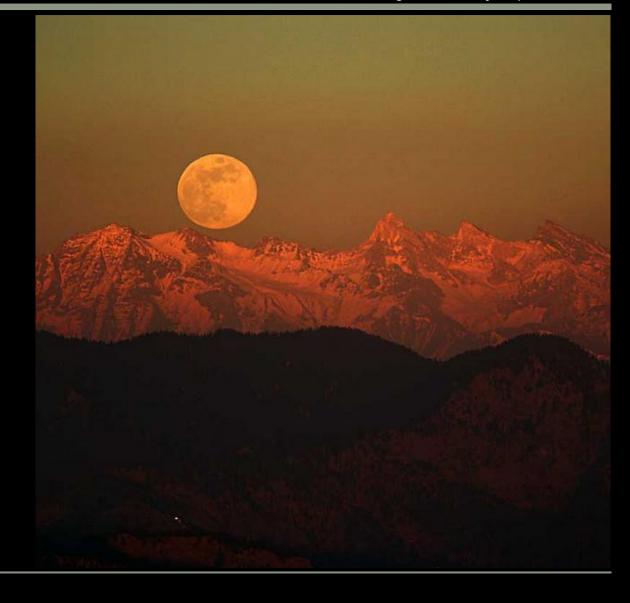

# ... and when he wakes up ...

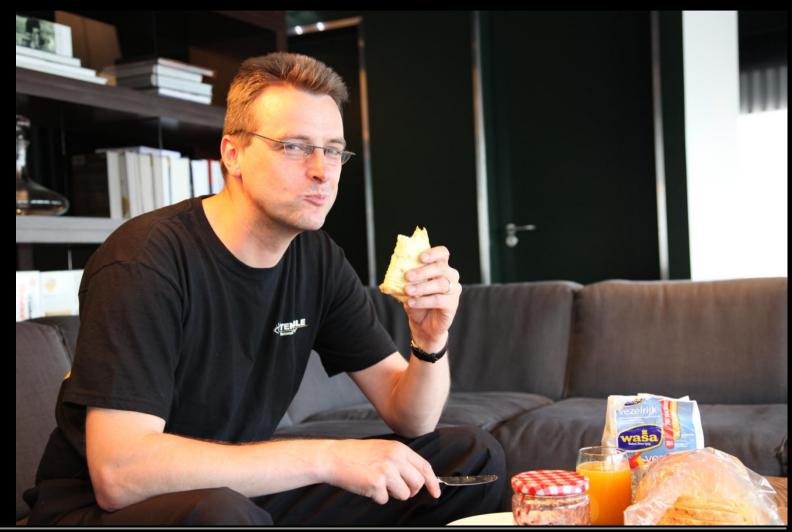

# ... he can analyze the findings and remediate

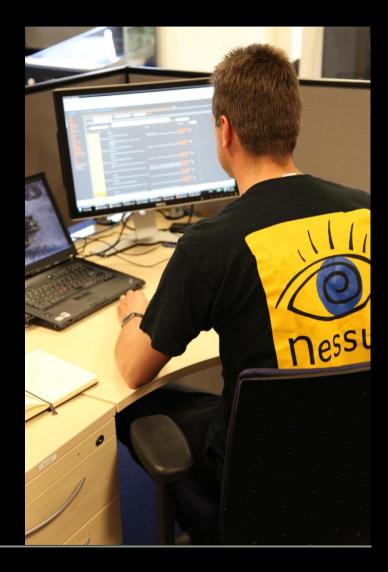

# Just to show you...

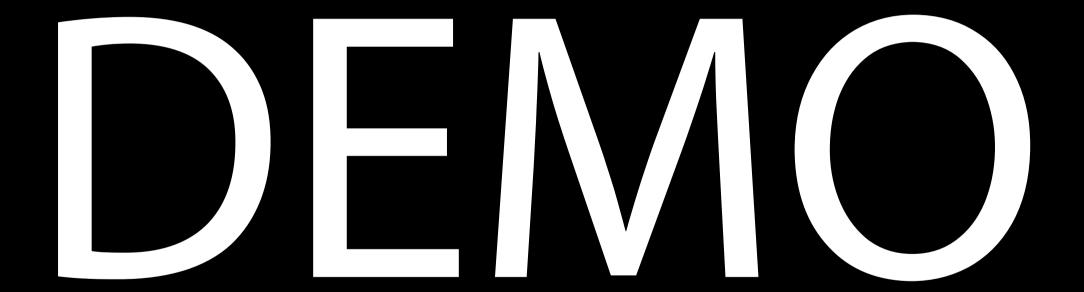

# Problem description

- » Nessus is a very powerful vulnerability scanner
- » 'Free' (As in beer) TCP/IP security scanner
- » Best valued security scanner (sectools.org survey of 2000, 2003 and 2006)
- » Nessus generates a lot of output. Maybe too much?
- » Scanning takes a lot of time and is not automated
- » A lot of time is spent on analysis
- » Nessus GUI is not great for analyzing scans

» Work risk ratio

What does Seccubus do differently?

Scanning is started from the command line

» This means it can be started from cron

The findings are stored in a "database"

» Currently the database is a directory structure

Presentation via a WebGUI

- » Easy triage via filtering
- » Status allows you to "tick-off" findings

# What happened under the hood?

The Nessus client was started via the command line.

Results where saved as:

- » HTML
- » XML (No longer supported as of Nessus 4.x)
- » NBE

# Nessus backend (.NBE) format

Simpel format <type> | <netwerk> | <ip> | <port> | <plugin ID> | <prio> | <plugin output>

Findings have all fields populated, e.g.:

» results|192.168.157|192.168.157.30|ntp (123/udp)|10884|Security Note|\nSynopsis :\n\nAn NTP server is listening...

For open ports, only the first four fields are populated, e.g.:

» results 192.168.157 192.168.157.20 ssh (22/tcp)

# Findings are converted to a directory structure

## Findings

## » Host

- Port
  - Pluginid (Portscanner voor open port)
    - · Remark Text entered via web GUI
    - Status The status given in the web GUI
    - · YYYYMMDDhhmmss

This tree structure can be easily used to compare consecutive scans

# It's all about status...

| Assigned by Seccubus |                          |  |
|----------------------|--------------------------|--|
| NEW                  | Found for the first time |  |
| CHANGED              | Output has changed       |  |
| GONE                 | Not found anymore        |  |
| Assigned by the User |                          |  |
| OPEN                 | Risk                     |  |
| NO ISSUE             | Norisk                   |  |
| FIXED                | Should not trigger again |  |
| HARD MASKED          | Ignore this              |  |

| HARD MASKED     | Will be ignored                          |
|-----------------|------------------------------------------|
| GONE / FIXED    | Keeps its status untill found again      |
| OPEN / NO ISSUE | Keeps its status untill output changes   |
|                 |                                          |
| CHANGED         | Was NO ISSUE or OPEN, but output changed |
| NEW             | Was GONE or FIXED, but reappeared        |

#### IF IT IS OK, IT IS OK ...WHY MAKE A FUZZ? How about a third scan (Chapter 5)

# Seccubus at Schuberg Philis

Schuberg Philis is a high end provider of managed services for Mission Critical application infrastructure

Security is key,....

We focus exclusively on the applications that businesses rely on 24 hours a day, guaranteeing 100% uptime; a focus that we feel is instrumental in providing high-quality services

# Our customer profile

- » Large sized to medium enterprises
- » Operating in regulated markets
- » Strong focus on governance and change/risk management
- » Balance between control, flexibility and innovation
- » Augmenting corporate IT shared service centers or specific business unit as a specialist
- » Application partnership with critical application vendors
- » Rabobank IDB, Eneco Energy Trading, Deloitte,...

# Schuberg Philis; some scan statistics

Scans all external IP addresses of all customers it manages monthly First scan: 28 August 2007 Infrastructures converge to 0 findings # IP addresses on 4 February 2009: 4038 # Nessus findings January 2009: 8777

Mission Impossible without Seccubus

# Other references

#### Soleus

» Community provider of virtual private servers

#### Molecular Science Computing Facility in Richland, Washington

» 4800+ nodes

Global provider of air defense, air traffic control, airline and airport operations management, and data integration and distribution

» Approx 450 hosts

Others:

- » Dutch ISP
- » Treasury Software as a Service provider
- » Dutch and US IT service providers
- » Bacardi
- » Bink.nu Windows technology blog
- » 2 Dutch IT security firms
- » Dutch multimedia company

## Recap...

Monthly scanning with Nessus would mean:

- » Getting up a night to start the scans
- » Looking at non-informative findings (e.g. traceroute) every month
- » A lot of boring repetative work, high change of errors
- » A lot of work even if there are no changes to the infrastructure

So...

Monthly Seccubus runs means:

- » Scans are scheduled via crontab
- » Only the findings that need attention get it
- » Less errors due to less repetitave work.
- » The amount of effort is proportional to the amount of changes
- » Risk is proportional to the amount of changes

Why did we develop and release an open source tool?

We needed it!

We decided to give something back because we use a lot of open source tools:

- » Nagios
- » CFEngine
- » Rancid
- » MRTG
- » RRD tool
- » Cacti
- » "LAMP"
- » CVS
- » .....

## Roadmap...

What is up for next versions of Seccubus?

Have a database backend

- » Better performance
- » Easier to link multiple findings to a single issue
- » Easier to link a single finding to multiple issues

## Support more scanners

- » NMAP
- » Metasploit/Metasploit express?
- » Others?

## Open architecture:

- » More scanners can be added
- » Pluggable authentication?
- » Trouble ticket integration?

More "manager" information:

- » Graphs
- » Dashboards

New release

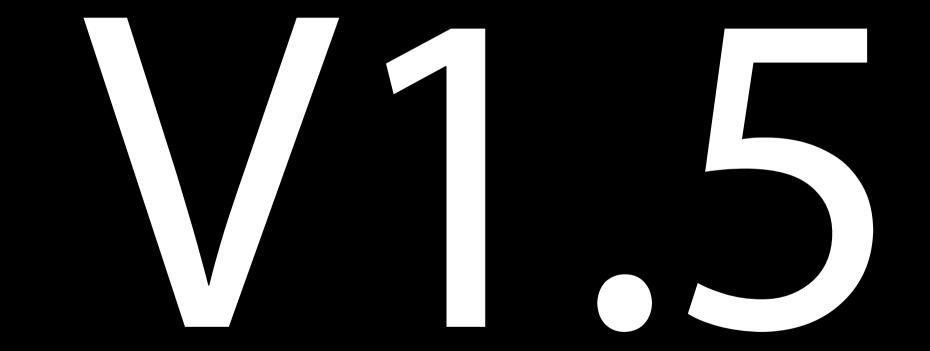

# Installation package

Version 1.5 can be installed via an RPM package

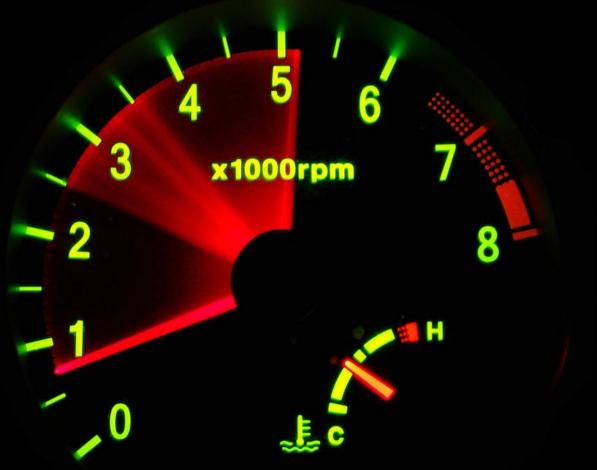

# Compliance

# Seccubus v1.5 can handle Nessus compliance jobs

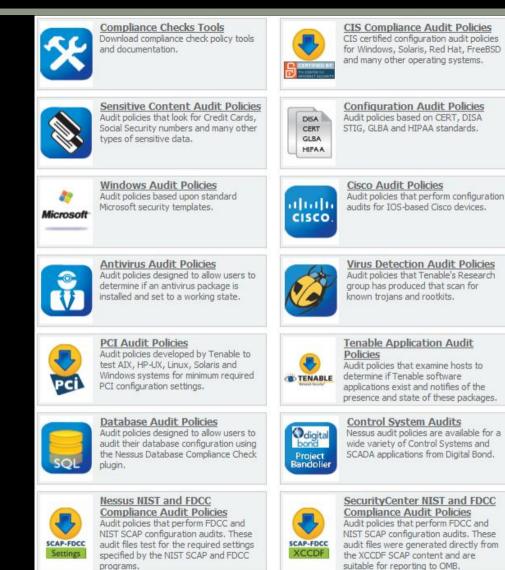

# Nikto scanning

- » Nikto version 2.1.2 supports .nbe output
- Nikto can be launched natively from the box running Seccubus
- » Each line in the Nikto output becomes a finding in Seccubus

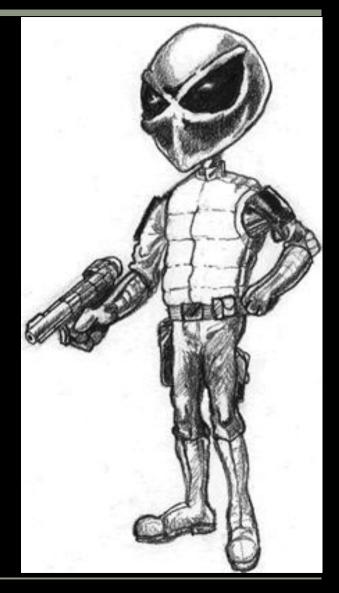

Image: What now?, a Creative Commons Attribution No-Derivative-Works (2.0) image from laurenclose's photostream

# Questions?

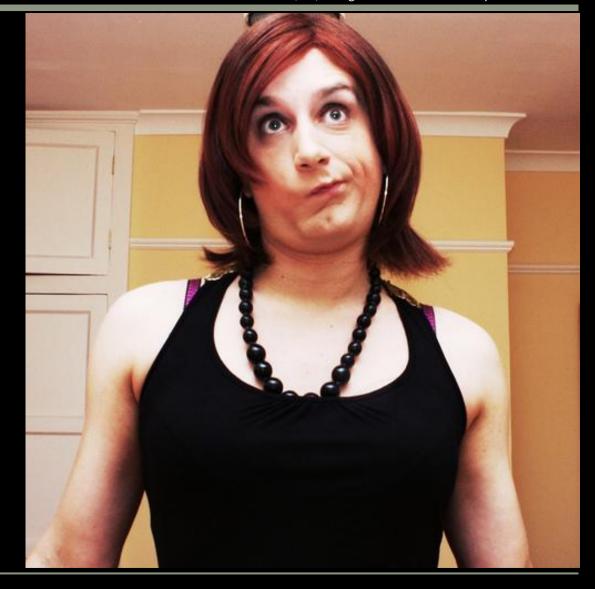

# Who am I?

# Frank Breedijk

- » Security Engineer at Schuberg Philis
- » Author of Seccubus
- » Blogger for CupFigther.net

| Email:   | fbreedijk@schubergphilis.com  |
|----------|-------------------------------|
| Twitter: | @Seccubus                     |
| Blog:    | http://cupfighter.net         |
| Project: | http://www.seccubus.com       |
| Company: | http://www.schubergphilis.com |

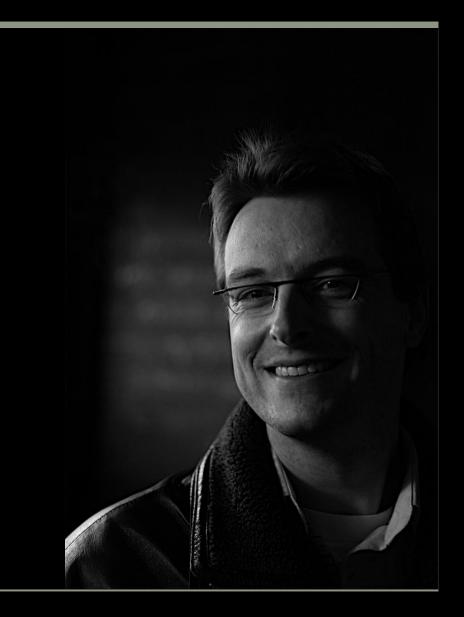